# 色変換に関するアプリケーション開発

杉山 雄士 指導教員:何 立風

# 1 はじめに

近年 SNS が大きく発展, 進化をしたことによって世界中に 普及した. 特に世界で最も利用されている SNS は Facebook であり, その月間利用者数は 29 億 3400 万人 (https://findmodel.jp/insta-lab/sns-users/#SNS) であり, 世界人口 80 億 の約 3 人に 1 人が利用しているものである. 日本で広く普及して いる SNS は Line や Twitter,Instagram などがあり,Facebook と同様に写真や動画などを簡単に投稿できるものである. よって SNS の普及に伴い画像加工も進化をしてきた. 中でも画像の任 意の色を異なる色に変化する機能に注目した. 既存のアプリでは 白色と黒色以外を他の色に変換することはできるが, 白色や黒色 を異なる色に変化するような機能は無かったため, 本研究は白色 や黒色でも任意の色に変換できるような機能を開発することを 目的とする.

### 2 提案手法

本研究のプログラムは Python にて実装した. 多次元配列を 取り扱うために数値計算ライブラリ Numpy, 画像の処理をしや すくするために OpneCV, アプリケーション開発をするために Tkinter を使用して実験を行った. 色変換を行う処理の一連の流 れは以下に示す.

- 1. 変換したい画像 (元画像) を選択する.
- 2. 変換したい領域が含まれる部分の切り取りを行う.
- 3. 変換したい色の HSV の値を調べる.
- 4. 変換領域の指定 (自動・任意).
- 5. 変換後の HSV の値を指定し, 調べた HSV の値を基準とし て, 基準に近い値をとる HSV を指定した HSV の値に変換 する.
- 6. 変換後の画像にα処理を加える.
- 7. α処理後の画像を元画像に合成する.

また, 変換領域の指定に関しては, 簡単に操作を行うことができ るような自動で領域を選択する方法と精度を高めるために使用 者が任意に切り取りの領域を選択する方法の二つの異なる方法 を用いた. 自動で領域を選択するものは大津の二値化法 [1] を用 いて実験を行った.

#### 3 結果

使用した画像として, 白色と黒色が含まれる画像 (図 1) を用い て実験を行った. 図 2 の画像は, 切り取り後の画像に自動で変換 領域を指定し, 白色変換を行った結果の画像である. 左側の白色 の領域のみ色変換がされ、右の白色の領域はそのまま出力され ている. 図 3 と図 4 は, 任意で変換領域を指定する方法を用いて 出力を行った結果である. この方法では, 猫の毛の色だけを変え ることができたため自動で変換領域を指定するものより精度が 高いと言える.

を開発することができた.

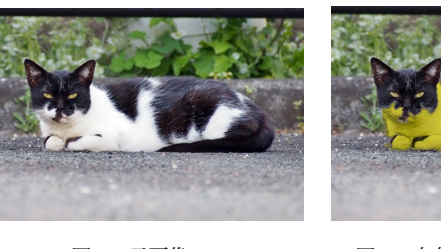

図 1 元画像 マンコン 図 2 白色変換 (自動領域)

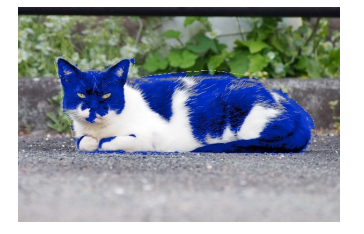

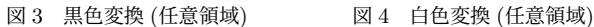

#### 4 考察

図 2 のような自動領域選択を行った際の出力結果は, 対象物が 黒色の時や背景が黒色のなどの場合に同様の結果が多く見られ た. これは, 白色や黒色が多く含まれる画像は, ヒストグラムに大 きな偏りが生じることによって大津の二値化法が適切に機能し ていないことが原因であると考えられる. また, 図 4 に関しては 対象物の花びらの色だけ変化することができている. 対象物の輪 郭をきれいに選択することで, 色変換の精度は高くすることが可 能である. 反対に対象物の輪郭を雑に選択すると背景の色まで変 換されてしまう. そのため, 使用者によって出力結果が大きく異 なることが考えられる.

アプリでは, 一連の操作を行うことはできたが一つ一つの処理 時間が多く, 操作も分かりにくいものであるため, まともに扱え るようなものではなかった.

### 5 まとめ

本研究の目的は, 白色や黒色を任意の色に変換することができ るような機能の開発を目標としていた. その機能は, 精度に問題 があるものの開発することができた. また, アプリの開発におい ては, 一連の操作が最低限行えるようなアプリを開発することが できた. しかし, これらにはいまだ多くの問題点がある. そのため に今後の課題としては, 色変換の機能に関しては, 自動で領域選 択の精度が低いため, 大津の二値化法が適していない画像などで も適用することができるような二値化方法の調査・開発. アプリ 開発に関しては, プログラムをより簡潔にすることで処理速度の 向上と誰もが簡単に扱えるようにするために分かりやすい UI の 開発, リアルタイム処理などの実装である.

#### 参考文献

アプリに関しては, 一連の動作を最低限行うことができるもの [1] Nobuyuki Otsu (1979). "A threshold selection method from gray-level histograms". IEEE Trans. Sys. Man. Cyber. 9 (1): 62-66.